**March 2010** 

# **New York National Adult Tobacco Survey Programmer's Handbook**

Prepared for

#### **New York State Department of Health**

Corning Tower, Room 710 Albany, NY 12237-0676

Prepared by

## **RTI International**

3040 Cornwallis Road Research Triangle Park, NC 27709

RTI Project Number 0211568.002.016

 RTI Project Number 0211568.002.016

# **New York National Adult Tobacco Survey Programmer's Handbook**

**March 2010**

Prepared for

## **New York State Department of Health**

Corning Tower, Room 710 Albany, NY 12237-0676

Prepared by

## **RTI International**

3040 Cornwallis Road Research Triangle Park, NC 27709

\_\_\_\_\_\_\_\_\_\_\_\_\_\_\_\_\_\_\_\_\_\_\_\_\_\_\_\_\_\_\_\_\_

RTI International is a trade name of Research Triangle Institute.

## **Contents**

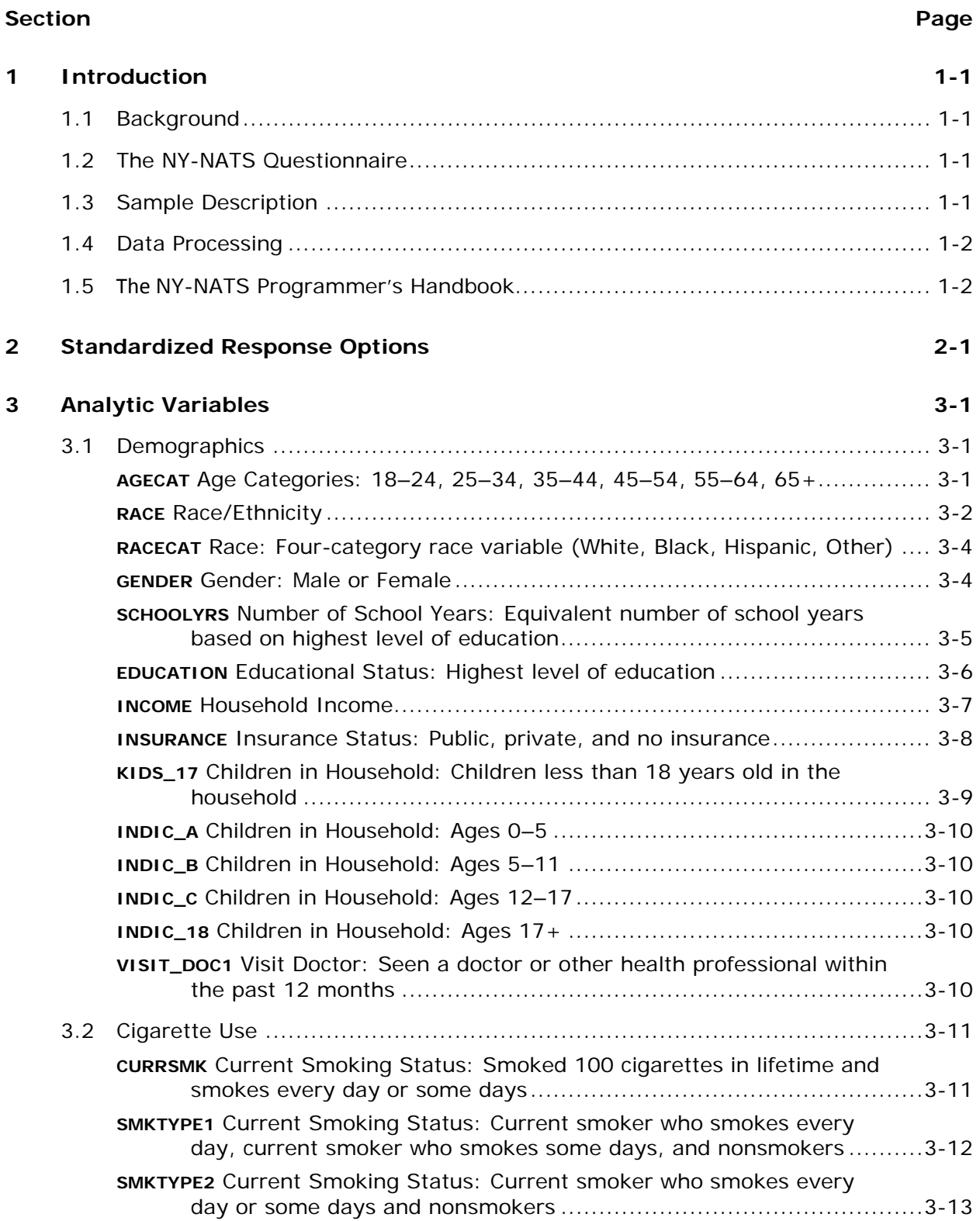

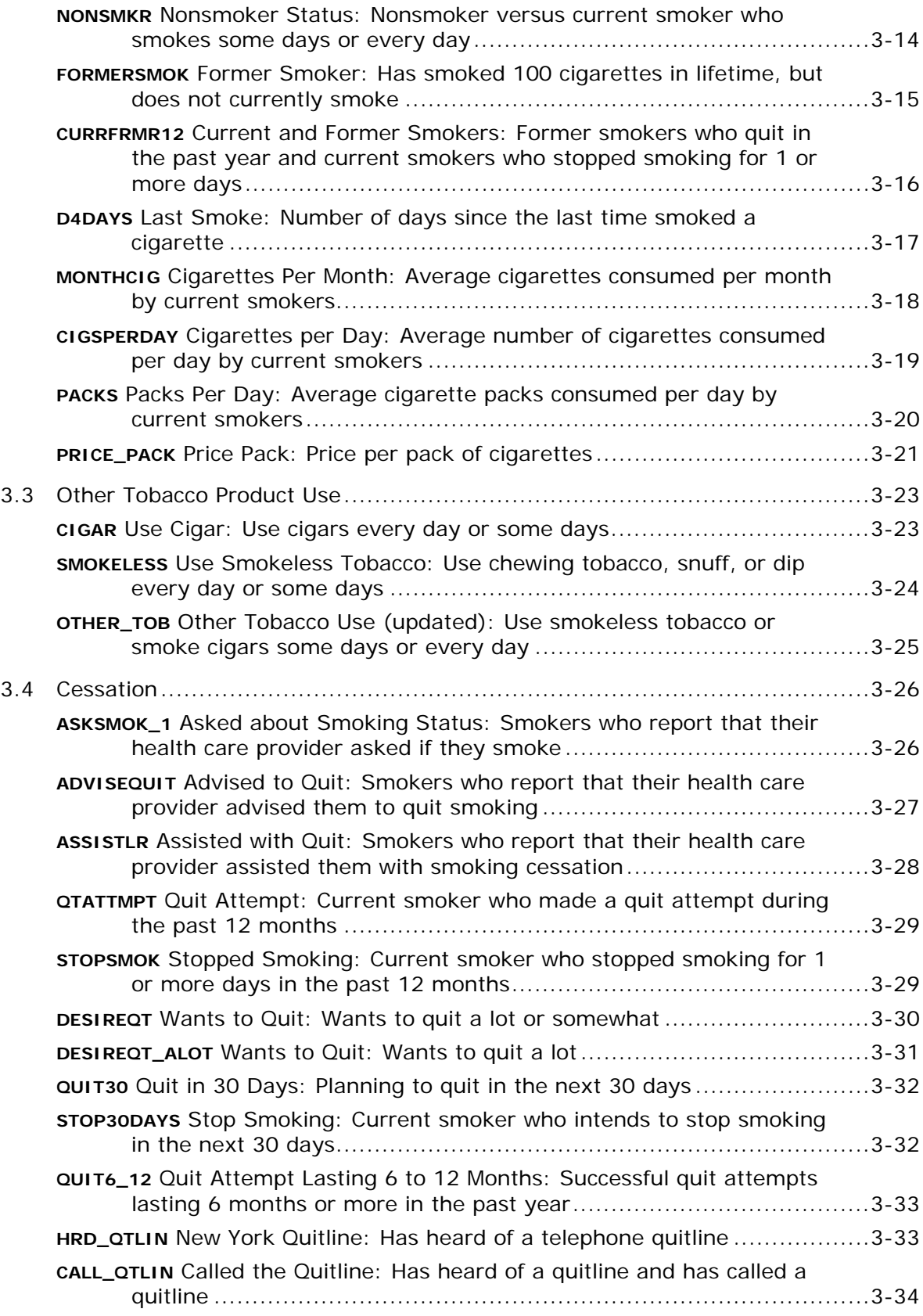

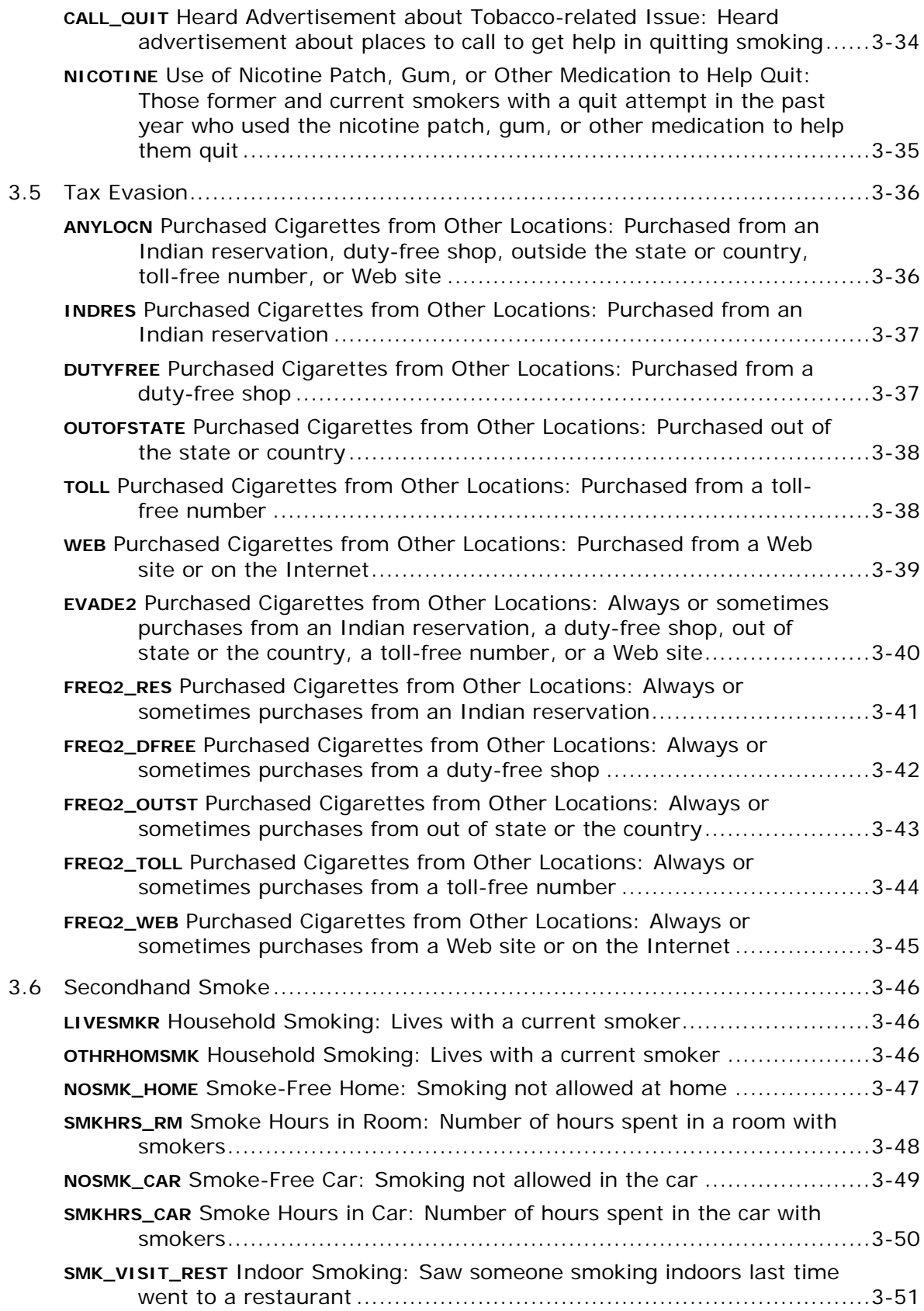

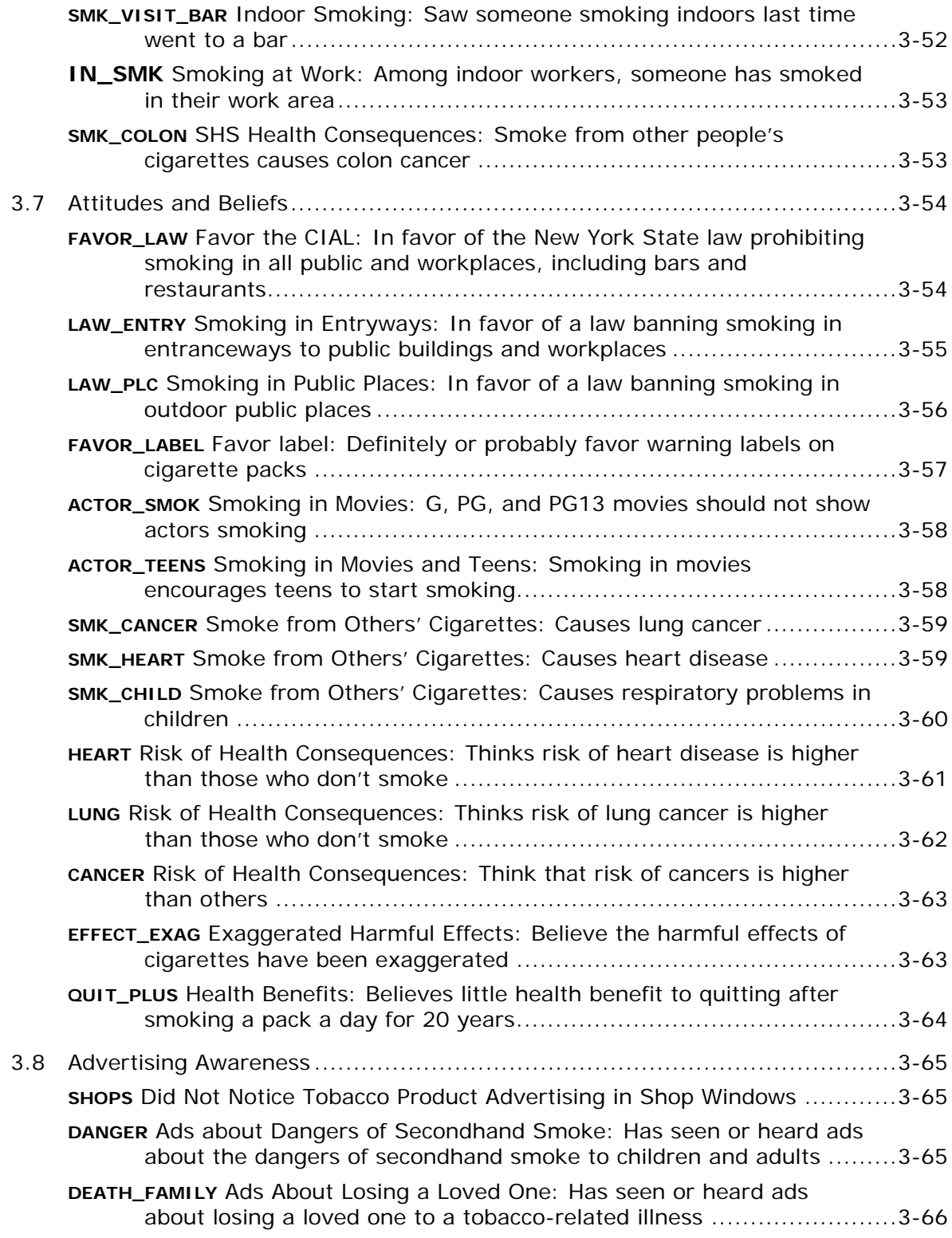

## **1. Introduction**

## *1.1 Background*

The New York National Adult Tobacco Survey (NY-NATS) is fielded quarterly to the noninstitutionalized adult population, aged 18 years or older, in New York State. Since Quarter 4, 2007, RTI International (RTI) has worked in conjunction with the New York Tobacco Control Program (NY TCP) to field and analyze the NY-NATS. The primary goal of the NY-NATS is to assess (a) adult attitudes and beliefs toward, and use of, tobacco; (b) purchasing behavior and cessation attempt behavior among adult smokers; (c) health status and problems among all respondents; (d) attitudes toward, and exposure to, secondhand smoke; (e) perceptions of risk related to tobacco use; (f) recollection of exposure to tobacco or antitobacco advertising; and (g) attitudes toward newly promulgated secondhand smoking policies. Questions meant to address each of these topics are included for multiple quarters. Some measures have been included since inception (e.g., current smoking status); however, many questions are included for a shorter period of time.

## *1.2 The NY-NATS Questionnaire*

The questionnaire takes approximately 20 to 30 minutes to complete and comprises demographic, attitudinal, and behavioral questions. The questionnaire includes skip patterns to ensure that only pertinent questions are asked of each respondent (e.g., a nonsmoker will not be asked when they last smoked). Using both computer-aided telephone interviewing (CATI) technology and trained personnel, interviews are conducted employing the standardized survey instrument in either English or Spanish. The interviews are completed within each quarter, and calls are made 7 days per week during daytime and evening hours. Before the beginning of each quarterly survey, any additions or deletions to the NY-NATS are approved by both the RTI and the New York State Department of Health institutional review boards (IRBs).

## *1.3 Sample Description*

The NY-NATS is a list-assisted random-digit-dial (RDD) survey. The eligible population is U.S. residents that are civilians at least 18 years old. In the NY-NATS, listed households are oversampled. Also, smokers are oversampled by oversampling geographical designations (block groups and counties) that have lower percentages of baccalaureate graduates.

Sampling weights are created so the sample can be used to make population-level estimates. First, a subject's initial weight is defined as the inverse of the probability of selection. After the initial design weights are calculated, we perform nonresponse adjustments using current census projections based on the 2000 census data. Then adjustments are made for household size and number of telephone lines. Finally, the

weights are poststratified to population totals based on combinations of age, race/ethnicity, gender, and geographical region.

## *1.4 Data Processing*

Data processing is an important part of any survey and is performed each quarter. Once data are delivered to RTI, skip pattern checks (e.g., smoking-related questions are not asked of nonsmokers), consistency edits (e.g., date of last cigarette does not exceed age first smoked a cigarette), and response-code range checks (e.g., a four-category question does not have five responses) are performed. By checking skip patterns, consistency, and response-code ranges, we reduce interviewer, data entry, and skip errors. In addition, "other" responses are recoded when applicable, and "don't know" and "refused" responses are uniformly recoded to simplify analyses.

## *1.5 The NY-NATS Programmer's Handbook*

The annual programmer's handbook outlines standard analysis variables, grouped by topic, included in the NY-NATS. Information provided for each variable includes analytic variable name, a brief description, variables used for creation, survey question information (i.e., availability and survey question text), Stata code, and response options (Section 3). Common survey question answers (e.g., Yes, No, Don't know, Refused) are abbreviated and listed in Section 2.

## **2. Standardized Response Options**

#### YNDKRF

- 1 Yes
	- 2 No
	- −1 Don't know
	- −2 Refused

#### **AGREESCL**

- 1 Strongly agree
- 2 Agree
- 3 Disagree
- 4 Strongly disagree
- −1 Don't know
- −2 Refused

## ASRN

- 1 All the time
- 2 Sometimes
- 3 Rarely
- 4 Never
- −1 Don't know
- −2 Refused

## ELON

- 1 Two−three times per day
- 2 Every day
- 3 Once per week
- 4 Less than once per week
- 5 Never
- −1 Don't know
- −2 Refused

## ELON NA

- 1 Two−three times per day
- 2 Every day
- 3 Once per week
- 4 Less than once per week
- 5 Never
- 6 Not applicable
- −1 Don't know
- −2 Refused

## **3. Analytic Variables**

#### *3.1 Demographics*

#### **AGECAT**

**Age Categories: 18–24, 25–34, 35–44, 45–54, 55–64, 65+** 

Variables Used

a1

Survey Question Information

*2007Q4 to present*

A1. What is your age?

[RANGE 18–96]

- 97 97 or Older
- −1 Don't know
- −2 Refused

#### Stata Code

generate agecat = 1 if a1  $>$  = 18 & a1  $\le$  24; replace agecat = 2 if a1 > = 25 & a1 <= 34; replace agecat = 3 if a1 > = 35 & a1 <= 44; replace agecat = 4 if a1 > = 45 & a1 <= 54; replace agecat = 5 if a1  $\ge$  55 & a1  $\le$  64; replace agecat = 6 if a1 >= 65 & a1  $\sim$ =.; replace agecat =  $-1$  if a1 =  $-1$ ; replace agecat =  $-2$  if a1 =  $-2$ ; replace agecat = . if  $a1 ==$  .;

Possible Responses

 $1 = 18-24$  years old  $2 = 25 - 34$  $3 = 35 - 44$  $4 = 45 - 54$  $5 = 55 - 64$  $6 = 65+$ 

## **RACE Race/Ethnicity**

Variables Used a2, rca31, rca32, rca33, rca34, rca35, rca36, a4

**Survey Questions** 

*2007Q4 to present* 

A2. Are you Hispanic or Latino? YNDKRF

## *2007Q4 to present*

- A3. Which one or more of the following would you say is your race?
	- 1 [rca31] White
	- 2 [rca32] Black or African American
	- 3 [rca33] Asian
	- 4 [rca34] Native Hawaiian or Other Pacific Islander
	- 5 [rca35] American Indian, Alaska Native
	- 6 [rca36] Other (specify)
	- −1 Don't know
	- −2 Refused

## *2007Q4 to present*

A4. Which one of these groups would you say **best** represents your race?

- 1 White
- 2 Black or African American
- 3 Asian
- 4 Native Hawaiian or Other Pacific Islander
- 5 American Indian, Alaska Native
- 6 Other (specify)
- −1 Don't know
- −2 Refused

Stata Code generate race = 1 if  $a2 == 1$ ; replace race = 2 if rca31 =  $1 \&$  rca32 =  $0 \&$  rca33 =  $0 \&$  rca34 =  $0 \&$  rca35 =  $0 \&$ rca36 == 0 & a2 == 2; replace race = 3 if rca32 == 1 & rca31 == 0 & rca33 == 0 & rca34 == 0 & rca35 == 0 & rca36 == 0 & a2 == 2; replace race = 4 if rca33 =  $1 \&$  rca31 =  $0 \&$  rca32 =  $0 \&$  rca34 =  $0 \&$  rca35 =  $0 \&$ rca36 == 0 & a2 == 2; replace race = 5 if rca34 =  $1 \&$  rca31 =  $0 \&$  rca32 =  $0 \&$  rca33 =  $0 \&$  rca35 =  $0 \&$ rca36 == 0 & a2 == 2; replace race = 6 if rca35 == 1 & rca31 == 0 & rca32 == 0 & rca33 == 0 & rca34 == 0 & rca36 == 0 & a2 == 2; replace race = 7 if rca36 =  $1 \&$  rca31 =  $0 \&$  rca32 =  $0 \&$  rca33 =  $0 \&$  rca34 =  $0$ & rca35 =  $0 \& a2 = 2$ ; replace race = a4+1 if race == . & a4 > 0 & a4 <= 6 & a2 == 2; replace race = 3 if rca31 =  $1 \&$  rca32 =  $1 \&$  rca33 =  $0 \&$  rca34 =  $0 \&$  rca35 =  $0 \&$ rca36 == 0 & a2 == 2 & race == .; replace race = 4 if rca31 =  $1 \&$  rca32 =  $0 \&$  rca33 =  $1 \&$  rca34 =  $0 \&$  rca35 =  $0 \&$ rca36 == 0 & a2 == 2 & race == .; replace race = 5 if rca31 =  $1 \& \text{rca}32 = 0 \& \text{rca}33 = 0 \& \text{rca}34 = 1 \& \text{rca}35 = 0 \&$ rca36 == 0 & a2 == 2 & race == .; replace race = 6 if rca31 == 1 & rca32 == 0 & rca33 == 0 & rca34 == 0 & rca35 == 1 & rca36 == 0 & a2 == 2 & race == .; replace race = 7 if rca31 =  $1 \&$  rca32 =  $0 \&$  rca33 =  $0 \&$  rca34 =  $0 \&$  rca35 =  $0 \&$ rca36 == 1 & a2 == 2 & race == .; Possible Responses  $1 =$ Hispanic

- $2$  = White, non-Hispanic
- $3 = Black$ , non-Hispanic
- $4 =$ Asian, non-Hispanic
- 5 = Native Hawaiian/Pacific Islander, non-Hispanic
- 6 = Native American/Alaska Native, non-Hispanic
- $7 =$  Other, non-Hispanic

## **RACECAT Race: Four-category race variable (White, Black, Hispanic, Other)**

Variables Used

race

Survey Questions Not applicable

Stata Code generate racecat = 1 if race  $== 2$ ; replace racecat = 2 if race  $=$  3; replace racecat =  $3$  if race == 1; replace racecat  $= 4$  if racecat  $==$ .;

Possible Responses

- $1 =$  White, non-Hispanic  $2 = Black$ , non-Hispanic  $3$  = Hispanic
- $4 =$ Other, non-Hispanic

#### **GENDER Gender: Male or Female**

Variables Used a6

**Survey Questions** *2007Q4 to present* A6. For survey purposes, I need to confirm if you are male or female. 1 Male

2 Female

Stata Code generate gender = 1 if  $a6 == 1$ ; replace gender = 0 if a6 =  $2$ ;

Possible Responses  $0$  = Female  $1 = Male$ 

#### **SCHOOLYRS Number of School Years: Equivalent number of school years based on highest level of education**

Variables Used

a5

**Survey Questions** 

*2007Q4 to present*

A5. What is the highest level of school that you completed or the highest degree you received?

- 1 Never attended school or only attended kindergarten
- 2 Grade 1 through 8 (elementary school)
- 3 Grade 9 through 12 (some high school)
- 4 Grade 12 (high school graduate)
- 5 GED
- 6 Some technical or vocational school
- 7 Some college, no degree
- 8 AA; technical or vocational school
- 9 AA; academic
- 10 BA, BS (college graduate)
- 11 At least some graduate or professional school
- 12 Graduate or professional degree
- −1 Don't know
- −2 Refused

Stata Code

generate schoolyrs = 1 if  $a5 == 1$  |  $a5 == 2$ ; replace schoolyrs = 2 if a5 =  $=$  3; replace schoolyrs = 3 if a5 =  $4 \mid a5$  = 5; replace schoolyrs = 4 if a5 >= 6 & a5 <= 9; replace schoolyrs = 5 if a5 > = 10 & a5 <= 12; replace schoolyrs =  $-1$  if a5 =  $-1$ ; replace schoolyrs=−2 if a5==−2; replace schoolyrs=. if a5==.;

Possible Responses

- $1$  = Elementary school or less
- $2 =$  Some high school
- 3 = High school graduate or GED
- 4 = Some technical, vocational, college, or AA but no degree

5 = College graduate or at least some graduate or professional school, graduate, or professional degree

## **EDUCATION Educational Status: Highest level of education**

Variables Used

a5

**Survey Questions** 

*2007Q4 to present* 

A5. What is the highest level of school you completed or the highest degree you received?

- 1 Never attended school or only attended kindergarten
- 2 Grade 1 through 8 (elementary school)
- 3 Grade 9 through 12 (some high school)
- 4 Grade 12 (high school graduate)
- 5 GED
- 6 Some technical or vocational school
- 7 Some college, no degree
- 8 AA; technical or vocational school
- 9 AA; academic
- 10 BA, BS (college graduate)
- 11 At least some graduate or professional school
- 12 Graduate or professional degree
- −1 Don't know
- −2 Refused

Stata Code

generate education = 1 if a5 >= 1 & a5 <= 3; replace education = 2 if a5 =  $4 \mid a5$  = 5; replace education = 3 if a5 >= 6 & a5 <= 9; replace education = 4 if a5 > = 10 & a5 <= 12; replace education =  $-1$ if a5 =  $-1$ ; replace education =  $-2$  if a5 =  $-2$ ; replace education = . if a5 == .;

Possible Responses

- $1 =$  Less than high school
- $2 =$ High school
- $3$  = Some college
- $4 =$ College degree or more

#### **INCOME Household Income**

Variables Used

l3, l6, l7, l8, l9, l10

**Survey Questions** 

*2007Q4 to present*

L3. Was your annual household income from all sources during (year) more or less than \$30,000?

- 1 \$30,000 or more
- 2 Less than \$30,000
- −1 Don't know
- −2 Refused

## *2007Q4 to present*

L6. Was your total household income more than \$40,000? YNDKRF

L7. Was your total household income more than \$50,000? YNDKRF

L8. Was your total household income more than \$60,000? YNDKRF

L9. Was your total household income more than \$70,000? YNDKRF

L10. Was your total household income more than \$90,000? YNDKRF

## Stata Code

generate income = 1 if  $13 == 2$ ; replace income = 2 if (13 = 1) & (16 = 2 | 17 = 2 | 18 = 2); replace income = 3 if (18 = 1) & (19 = 2 | 110 = 2); replace income  $= 4$  if  $110 == 1$ ; generate incmiss  $=$  (income  $=$  .); replace income  $=5$  if incmiss  $== 1$ ;

Possible Responses

- $1 =$  Less than \$30,000
- $2 = $30,000 59,999$
- $3 = $60,000 89,999$
- $4 = $90,000$  or more
- $5$  = Missing income

## **INSURANCE Insurance Status: Public, private, and no insurance**

Variables Used

a8, a9

## **Survey Questions**

*2007Q4 to present* 

A8. Are you currently covered by any kind of health insurance, that is any policy or program that provides or pays for medical care? YNDKRF

## *2007Q4 to present*

- A9. What type of health care coverage do you use to pay for most of your medical care?
	- 1 Private insurance coverage
	- 2 Medicare
	- 3 Medicaid or Medical Assistance
	- 4 Military, CHAMPUS, TriCare, or the VA
	- 5 Indian Health Service
	- 6 None
	- 7 Other
	- −1 Don't know
	- −2 Refused

Stata Code

generate insurance = 1 if (a9 =  $2 |$  a9 =  $3 |$  a9 =  $4 |$  a9 =  $5 |$  a9 = 8); replace insurance =  $2$  if a $9 = 1$ ; replace insurance = 3 if (a9 =  $-6$  | a8 =  $2$ );

Possible Responses

1 = Public (Medicare, Medicaid or Medical Assistance, Military, CHAMPUS, TriCare, the VA, or Indian Health Service)

- $2$  = Private
- $3 = None$

## **KIDS\_17 Children in Household: Children less than 18 years old in the household**

Variables Used l2a, l2b, l2c

**Survey Questions** *2007Q4 to present* L2. How many children live in your household who are…

> L2a. …younger than 5 years old? [Range 0–10] −1 Don't know −2 Refused

L<sub>2</sub>b. ... 5 through 11 years old? [Range 0–10] −1 Don't know −2 Refused

L2c. …12 to 17 years old?

[Range 0–10] −1 Don't know −2 Refused

Stata Code generate kids  $5 = (l2a \ge 1);$ replace kids  $5 =$ . if  $(12a < 0 | 12a == .);$ 

generate kids5  $11 = (12b \ge 1);$ replace kids5  $11 = .$  if  $(12b \le 0 | 12b == .);$ 

generate kids12  $17 = (12c \ge 1);$ replace kids12  $17 =$ . if (l2c <0 | l2c == .);

generate kids  $17 = 1$  if (kids  $5 == 1$  | kids $5$   $11 == 1$  | kids 12  $17 == 1$ ); replace kids  $\overline{17} = 0$  if (kids  $\overline{5} = 0$  & kids $\overline{5} = 11 = 0$  & kids $\overline{12} = 17 = 0$ );

Possible Responses  $0 = No$  children in household  $1 =$ Children less than 18 years old in household

#### **INDIC\_A Children in Household: Ages 0–5**

**Notes** 

See KIDS 17 (Now referred to as KIDS 5)

#### **INDIC\_B Children in Household: Ages 5–11**

Notes

See KIDS 17 (Now referred to as KIDS5 11)

## **INDIC\_C Children in Household: Ages 12–17**

Notes See KIDS 17 (Now referred to as KIDS12 17)

#### **INDIC\_18 Children in Household: Ages 17+**

Notes See KIDS 17 (Now referred to as KIDS 17)

## **VISIT\_DOC1 Visit Doctor: Seen a doctor or other health professional within the past 12 months**

Variables Used  $d15$ 

Survey Questions *2007Q4 to present* 

D15. In the past 12 months, have you seen a doctor, nurse, or other health professional to get any kind of care for yourself? YNDKRF

Stata Code generate visit  $doc1 = (d15 == 1);$ replace visit  $doc1 = .$  if  $(d15 < 0 | d15 == .);$ 

Possible Responses  $0 =$  Has not seen a health professional  $1 =$  Has seen a health professional

## *3.2 Cigarette Use*

#### **CURRSMK**

**Current Smoking Status: Smoked 100 cigarettes in lifetime and smokes every day or some days** 

Variables Used b1, b2, b3

## Survey Questions

*2007Q4 to present*

B1. Have you smoked at least 100 cigarettes in your entire life? YNDKRF

## *2007Q4 to present*

## B2. Do you now smoke every day, some days, or not at all?

- 1 Every day
- 2 Some days
- 3 Not at all
- −1 Don't know
- −2 Refused

## *2007Q4 to present*

B3. Have you smoked a cigarette, even 1 or 2 puffs? YNDKRF

#### Stata Code generate currsmk = (b1 = 1) & (b2 = 1 | b2 = 2); replace currsmk = . if  $(b1 < 0 | b2 < 0 | b3 < 0 | b3 = .)$ ;

Possible Responses  $0 =$ Nonsmoker  $1$  = Current smoker

## **SMKTYPE1**

## **Current Smoking Status: Current smoker who smokes every day, current smoker who smokes some days, and nonsmokers**

Variables Used

b1, b2, b3

Survey Questions

*2007Q4 to present*

B1. Have you smoked at least 100 cigarettes in your entire life? YNDKRF

## *2007Q4 to present*

B2. Do you now smoke every day, some days, or not at all?

- 1 Every day
- 2 Some days
- 3 Not at all
- −1 Don't know
- −2 Refused

## *2007Q4 to present*

B3. Have you ever smoked a cigarette, even 1 or 2 puffs? YNDKRF

## Stata Code

generate smktype $1 = 1$  if  $(b1 == 1 \& b2 == 1)$ ; replace smktype $1 = 2$  if  $(b1 == 1 \& b2 == 2)$ ; replace smktype1 = 3 if (b1 =  $(1 \& b2 = 3) | (b1 = 2) | (b3 = 2);$ 

Possible Responses

- $1 =$  Has smoked 100 cigarettes in lifetime and now smokes every day
- $2 =$  Has smoked 100 cigarettes in lifetime and now smokes some days
- 3 = Has smoked 100 cigarettes in lifetime and does not smoke now or has not smoked 100 cigarettes in lifetime or has not smoked even 1 or 2 puffs

#### **SMKTYPE2**

## **Current Smoking Status: Current smoker who smokes every day or some days and nonsmokers**

## Variables Used

b1, b2, b3

#### **Survey Questions**

*2007Q4 to present*

B1. Have you smoked at least 100 cigarettes in your entire life? YNDKRF

## *2007Q4 to present*

B2. Do you now smoke every day, some days, or not at all?

- 1 Every day
- 2 Some days
- 3 Not at all
- −1 Don't know
- −2 Refused

## *2007Q4 to present*

B3. Have you ever smoked a cigarette, even 1 or 2 puffs? YNDKRF

## Stata Code

generate smktype $2 = 1$  if currsmk  $== 1$ ; replace smktype2 = 2 if (b1 =  $1 \& b2 = 3$ ); replace smktype2 = 3 if (b1 =  $2 | b3 == 2$ );

Possible Responses

- $1 =$  Has smoked 100 cigarettes in lifetime and now smokes every day or some days
- $2 =$  Has smoked 100 cigarettes in lifetime and does not smoke now

3 = Has not smoked 100 cigarettes in lifetime or has not smoked even 1 or 2 puffs

#### **NONSMKR**

**Nonsmoker Status: Nonsmoker versus current smoker who smokes some days or every day** 

Variables Used currsmk

**Survey Questions** Not applicable

Stata Code generate nonsm $kr = (currsmk == 0);$ replace nonsmkr = . if currsmk == .;

Possible Responses

 $\overline{0}$  = Smoked 100 cigarettes in lifetime, and now smokes every day or some days

1 = Nonsmoker

#### **FORMERSMOK Former Smoker: Has smoked 100 cigarettes in lifetime, but does not currently smoke**

Variables Used

b1, b2, b3, wave

**Survey Questions** 

*2007Q4 to present*

B1. Have you smoked at least 100 cigarettes in your entire life? YNDKRF

## *2007Q4 to present*

B2. Do you now smoke every day, some days, or not at all?

- 1 Every day
- 2 Some days
- 3 Not at all
- −1 Don't know
- −2 Refused

## *2007Q4 to present*

B3. Have you smoked a cigarette, even 1 or 2 puffs? YNDKRF

Stata Code

generate formersmok =  $(b1 == 1 \& b2 == 3)$ ; replace formersmok = . if  $(b1 < 0 | b2 < 0 | b3 < 0 | b3 = 0)$  & (wave >= 8); replace formersmok = . if  $(b1 < 0 | b1 == .)$  & wave  $>= 1$  & wave  $\le 7$ ; replace formersmok = . if  $b3 = 1 \& b1 = . \& b2 = .$ ; replace formersmok = . if  $b2 < 0$ ;

Possible Responses

 $0 =$  Never smoker, current smoker, or has not smoked 100 cigarettes in lifetime

1 = Has smoked 100 cigarettes in lifetime and does not smoke now

## **CURRFRMR12**

#### **Current and Former Smokers: Former smokers who quit in the past year and current smokers who stopped smoking for 1 or more days**

#### Variables Used

d1, formersmok, d4days, currsmk, wave

#### **Survey Questions**

*2007Q4 to present*

D1. During the past 12 months, have you stopped smoking for 1 day or longer because you were trying to quit smoking? YNDKRF

## Stata Code

generate currfrmr12 = ((formersmok == 1 & d4days  $> = 0$  & d4days < 365) | (currsmk == 1 & d1 = 1));

## Possible Responses

1 = Former smokers who quit in the past 12 months and current smokers who have stopped smoking for 1 or more days in the past 12 months because trying to quit  $0 =$  All remaining nonsmokers, former smokers, and current smokers

## **D4DAYS Last Smoke: Number of days since the last time smoked a cigarette**

Variables Used d4\_number, d4\_unit, formersmok Survey Questions *2007Q4 to present* D4. About how long has it been since you last smoked cigarettes even a puff? D4a. Hours  $\{\text{allow } 2, \text{range } 0-24\}$ D4b. Days  $\{\text{allow } 2, \text{range } 0\n-10\}$ D4c. Weeks {allow 2, range 0–52} D4d. Months  $\{\text{allow 2}, \text{range 0-12}\}$ D<sub>4</sub>e. Years {allow 2, range 0–97} Stata Code foreach x of varlist d4a d4b d4c d4d d4e  $\{$ ; format 'x'  $\%9.0g$ ; }; generate  $d4ax = d4a/24$ ; replace  $d4ax = 0$  if  $d4a < 0$ ; generate  $d4bx = d4b$ ; generate  $d4cx = d4c*7$ ;

replace  $d4cx = 30*(d4c/4)$  if (round( $d4c/4$ , 1)) == ( $d4c/4$ );

```
generate d4dx = 30 * d4d;
replace d4dx = 365*(d4d/12) if (round(d4d/12, 1)) == (d4d/12);
```
generate  $d4ex = 365 * d4e$ ;

```
foreach x in a b c d e \{;
replace d4'x'x = 0. if (d4'x' < 0 | d4 = x' > 97);
};
```

```
egen d4days = rowtotal(d4*x);
replace d4days = . if formersmok == 1 & d4_days == 0;
replace d4days = . if formersmok \sim=1;
replace d4days = . if (d4days > (a1*365 – 1825)) & a1 >= 0;
note d4 days: "Set to missing if age of last smoke less than the respondent at age 5.";
```
Possible Responses Continuous = Number of days since last cigarette

#### **MONTHCIG Cigarettes Per Month: Average cigarettes consumed per month by current smokers**

Variables Used b2, b4, b5, b6, currsmk

#### Survey Questions

*2007Q4 to present*

B2. Do you now smoke every day, some days, or not at all?

- 1 Every day
- 2 Some days
- 3 Not at all
- −1 Don't know
- −2 Refused

## *2007Q4 to present*

B4. On average, in the past 30 days, about how many cigarettes a day do you now smoke?

- [Range 0–100]
- −1 Don't know
- −2 Refused

## *2007Q4 to present*

B5. During the past 30 days, on how many days did you smoke cigarettes?

- [Range 0–30]
- −1 Don't know
- −2 Refused

## *2007Q4 to present*

B6. On the average, on the days when you smoked during the past 30 days, about how many cigarettes did you smoke a day?

[Range 0–100]

- −1 Don't know
- −2 Refused

Stata Code generate cigpday =  $b4$  if  $b2 == 1$ ; replace cigpday = b6 if b2 =  $2$ ; replace cigpday = . if currsmk  $\sim$  = 1; replace cigpday = . if cigpday  $\leq 0$ ;

generate monthcig =  $30*$ cigpday if b2 = 1; replace monthcig =  $b5* b6$  if  $b2 == 2$ ; replace monthcig  $=$  . if cigpday  $=$  .; replace monthcig = . if  $(b5 < 0 \mid b5 == .)$  &  $b2 == 2$ ; replace monthcig  $=$  . if monthcig  $== 0$ ; replace monthcig = . if currsmk  $\sim= 1$ ; replace monthcig = 1800 if monthcig > 1800 & monthcig  $\sim$  = .;

Possible Responses Continuous = Number of cigarettes per month

#### **CIGSPERDAY Cigarettes per Day: Average number of cigarettes consumed per day by current smokers**

Variables Used monthcig

**Survey Questions** Not applicable

Stata Code generate cigsperday =  $(montheig/30)$ ; replace cigsperday = . if monthcig  $==$ .;

Possible Responses Continuous = Number of cigarettes per day

#### **PACKS Packs Per Day: Average cigarette packs consumed per day by current smokers**

Variables Used monthcig

**Survey Questions** Not applicable

Stata Code generate packs = monthcig/20;

Possible Responses  $Continuous = Number of packs per day$ 

## **PRICE\_PACK Price Pack: Price per pack of cigarettes**

#### Variables Used

c2a, c2ar, c2b, c2pack, c2carton, currsmk, wave

## **Survey Questions**

## *2007Q4 to present*

C2aR. The last time you bought cigarettes for yourself, did you buy them by the carton, pack, loose out of the pack, or did you roll your own?

- 1 Carton
- 2 Pack
- 3 Loose
- 4 Roll Your Own
- −1 Don't know
- −2 Refused

Note: "Roll Your Own" option added in 2009 Q1.

## *2007Q4 to present*

C2pack. What price did you pay per pack?

[Range \$1.50 to \$12.99]

- −1 Don't Know
- −2 Refused

Note: Maximum-allowable price changed from \$9.99 to \$12.99 in 2009 Q3.

## *2007Q4 to present*

C2carton. What price did you pay per carton?

[Range \$5.00 to \$95.00]

- −1 Don't Know
- −2 Refused

Note: Minimum-allowable price changed from \$10 to \$5 in 2009 Q2.

Stata Code generate price\_pack = c2pack if c2ar == 2; replace price pack = . if  $(c2ar < 0 | \text{ currents} \sim = 1)$ ; replace price pack = . if (c2pack < 1.50  $|$  c2pack > 10) & (wave <= 7); replace price pack = . if (c2pack < 1.50 | c2pack > 13) & (wave >= 8); generate price  $crtn = c2carton$  if  $c2ar == 1$ ; replace price  $crtn = .$  if (c2ar < 0 | currsmk  $\sim = 1$ ); replace price crtn = . if (c2carton < 10 | c2carton > 95) & (wave <= 6); replace price crtn = . if (c2carton < 10 | c2carton > 95) & (wave >= 7); replace price pack = (price crtn/10) if (price pack == . & price crtn  $\sim$ = .); Possible Responses

 $$1.50–$9.99 = Price per pack for eigenettes through 2009Q2$  $$1.50–$12.99$  = Price per pack for cigarettes from 2009Q3 to present

## *3.3 Other Tobacco Product Use*

## **CIGAR**

**Use Cigar: Use cigars every day or some days** 

Variables Used h1b, h1bx

**Survey Questions** *2007Q4 to present*  H1b. Do you now use cigars, cigarillos, or little cigars? YNDKRF

## *2007Q4 to present*

H1bx. Do you now use cigars, cigarillos, or little cigars every day or some days?

- 1 Every day
- 2 Some days
- −1 Don't know
- −2 Refused

Stata Code generate cigar = 1 if (h1bx =  $1 \vert h1bx = 2$ ); replace cigar = 0 if h1b = = 2;

Possible Responses

- $0 =$  Does not smoke cigars every day or some days
- 1 = Does smoke cigars every day or some days

## **SMOKELESS**

**Use Smokeless Tobacco: Use chewing tobacco, snuff, or dip every day or some days** 

Variables Used h1a, h1ax

## **Survey Questions**

*2007Q4 to present* 

H1a. Please tell me whether or not you now use any of the following tobacco products. Do you now use chewing tobacco, snuff, or dip? YNDKR

## *2007Q4 to present*

H1aX. Do you now use chewing tobacco, snuff, or dip every day or some days?

- 1 Every day
- 2 Somedays
- −1 Don't know
- −2 Refused

Stata Code generate smokeless = 1 if (h1ax =  $= 1 | h1ax = 2$ ); replace smokeless =  $0$  if h1a =  $2$ ;

Possible Responses

 $0 =$  Does not use chewing tobacco, snuff, or dip every day or some days

1 = Does use chewing tobacco, snuff, or dip every day or some days

#### **OTHER\_TOB Other Tobacco Use (updated): Use smokeless tobacco or smoke cigars some days or every day**

#### Variables Used

cigar, smokeless

## **Survey Questions**

Not applicable

Stata Code generate other\_tob = 1 if smokeless ==  $1 \mid$  cigar == 1; replace other tob = 0 if smokeless == 0  $\&$  cigar == 0;

Possible Responses

 $0 =$  Does not use smokeless tobacco or cigars at all

1 = Use either smokeless tobacco or cigars some days or every day

## *3.4 Cessation*

## **ASKSMOK\_1**

## **Asked about Smoking Status: Smokers who report that their health care provider asked if they smoke**

Variables Used d16, visit\_doc1, currsmk

Survey Questions

*2007Q4 to present* 

D16. During the past 12 months, did any doctor, nurse, or health professional ask if you smoke? YNDKRF

Stata Code

generate asksmok  $1 = (d16 == 1);$ replace asksmok  $1 =$ . if  $\left( \frac{d16}{5} \right)$   $\left( \frac{d16}{5} \right) =$ . replace asksmok<sup> $-1 =$ </sup> . if visit\_doc1  $\sim = 1$ ; replace asksmok  $1 =$ . if currsmk  $\sim = 1$ ;

Possible Responses

 $0 = Not$  asked about smoking status by a health professional

 $1 =$  Asked about smoking status by a health professional

## **ADVISEQUIT Advised to Quit: Smokers who report that their health care provider advised them to quit smoking**

Variables Used d17, visit\_doc1, currsmk

## Survey Question Information

*2007Q4 to present*

D17. In the past 12 months, has a doctor, nurse, or other health professional advised you to quit smoking? YNDKRF

Stata Code

generate advisequit =  $(d17 == 1)$ ; replace advisequit = . if  $(d17 == . | d17 < 0)$ ; replace advisequit = . if visit  $\text{doc1} \sim 1$ ; replace advisequit = . if currsmk  $\sim= 1$ ;

Possible Responses

 $0 = Not$  advised to quit by a health professional

 $1 =$  Advised to quit smoking by a health professional
#### **ASSISTLR Assisted with Quit: Smokers who report that their health care provider assisted them with smoking cessation**

#### Variables Used

d17, d18a, d18b, d18c, d18d, d18e, visit\_doc1, currsmk

### **Survey Questions**

*2007Q4 to present* 

D17. In the past 12 months, has a doctor, nurse, or other health professional advised you to quit smoking? YNDKRF

## *2007Q4 to present*

D18. When a doctor, nurse, or other health professional advised you to quit smoking, did he/she…

D18a. …prescribe or recommend a nicotine patch, nicotine gum, nasal spray, an inhaler, or pills such as Zyban or Chantix? YNDKRF

D18b. …suggest that you set a specific date to stop smoking? YNDKRF

D18c. ...suggest that you use a smoking cessation class, program, or counselling? YNDKRF

D18d. … suggest that you call a telephone quit line? YNDKRF

D18e. … provide you with booklet, videos, or other materials to help you quit smoking on your own? YNDKRF

## Stata Code

generate assistlr = 1 if  $(d18a == 1 | d18b == 1 | d18c == 1 | d18d == 1 | d18d == 1)$ ; replace assistlr = 0 if (d18a =  $2 \&$  d18b =  $2 \&$  d18c =  $2 \&$  d18d =  $2 \&$  d18e =  $2$ ); replace assistlr = 0 if  $d17 == 2$ ; replace assistlr = . if visit  $\text{doc1} \sim 1$ ; replace assistlr = . if currsmk  $\sim$ = 1;

Possible Responses

 $0 = Not$  assisted with quit by a health professional

 $1 =$  Assisted with quit by a health professional

#### **QTATTMPT Quit Attempt: Current smoker who made a quit attempt during the past 12 months**

Variables Used d1, currsmk

## **Survey Questions**

*2007Q4 to present*

D1. During the past 12 months, have you stopped smoking for 1 day or longer because you were trying to quit smoking? YNDKRF

## Stata Code

generate qtattmpt =  $(d1 == 1)$ ; replace qtattmpt = . if  $(d1 < 0|d1 = 0)$ ; replace qtattmpt = . if currsmk  $\sim$  = 1;

Possible Responses  $0 = Has$  not made a quit attempt  $1 =$  Has made a quit attempt

## **STOPSMOK Stopped Smoking: Current smoker who stopped smoking for 1 or more days in the past 12 months**

Notes Now referred to as QTATTMPT

# **DESIREQT Wants to Quit: Wants to quit a lot or somewhat**

Variables Used

d19, currsmk

# **Survey Questions**

*2007Q4 to present*

D19. How much do you want to quit smoking?

- 1 Not at all
- 2 A little
- 3 Somewhat
- 4 A lot
- −1 Don't know
- −2 Refused

# Stata Code

generate desireqt =  $(d19 == 3 | d19 == 4);$ replace desireqt = . if  $(d19 < 0 | d19 == )$ ; replace desireqt = . if currsmk  $\sim$  = 1;

# Possible Responses

 $0 =$  Wants to quit smoking not at all or a little

 $1 =$  Wants to quit smoking somewhat or a lot

## **DESIREQT\_ALOT Wants to Quit: Wants to quit a lot**

Variables Used

d19, currsmk

**Survey Questions** 

#### *2007Q4 to present*

D19. How much do you want to quit smoking?

- 1 Not at all
- 2 A little
- 3 Somewhat
- 4 A lot
- −1 Don't know
- −2 Refused

### Stata Code

generate desireqt  $alot = d19 == 4$ ; replace desireqt\_alot = . if  $(d19 < 0 | d19 == .)$ ; replace desireqt\_alot = . if currsmk  $\sim$  = 1;

Possible Responses

- $\overline{0}$  = Wants to quit smoking not at all, a little, or somewhat
- $1 =$  Wants to quit smoking a lot

# **QUIT30 Quit in 30 Days: Planning to quit in the next 30 days**

Variables Used d19, d20, d21, currsmk

**Survey Questions** 

*2007Q4 to present*

D19. How much do you want to quit smoking?

- 1 Not at all
- 2 A little
- 3 Somewhat
- 4 A lot
- −1 Don't know
- −2 Refused

## *2007Q4 to present*

D20. Are you seriously considering stopping smoking within the next 6 months? YNDKRF

### *2007Q4 to present*

D21. Are you planning to stop smoking within the next 30 days? YNDKRF

Stata Code generate quit  $30 = 1$  if  $(d21 == 1)$ ; replace quit30 = 0 if (d21 = 2); replace quit  $30 = 0$  if  $d19 == 1$ ; replace quit  $30 = 0$  if  $d20 == 2$ ; replace quit  $30 = 0$ . if  $d21 < 0$ ; replace quit  $30 =$ . if currsm  $k \sim = 1$ ;

Possible Responses

 $0 =$  Not planning to quit in the next 30 days

 $1$  = Planning to quit in the next 30 days

## **STOP30DAYS**

**Stop Smoking: Current smoker who intends to stop smoking in the next 30 days** 

Notes Now referred to as QUIT30.

### **QUIT6\_12 Quit Attempt Lasting 6 to 12 Months: Successful quit attempts lasting 6 months or more in the past year**

Variables Used d4days, currsmk

**Survey Questions** Not applicable

Stata Code

generate currfrmr12n=((formersmok==1  $\&$  (d4days>=0  $\&$  d4days<=365))| (currsmk==1 &  $d1 == 1$ );

generate quite  $12=(\text{currffmr12n==1} \& \text{(formersmok==1} \& \text{d4days}>=180 \& \text{ }$ d4days $\leq$ =365)); replace quit6  $12=$ . if currfrmr12n~=1;

Possible Responses  $0 =$  Current smoker who tried to quit in the past 12 months or former smoker who quit less than 6 months ago 1 = Former smoker who quit at least 6 months ago and at most 12 months ago

# **HRD\_QTLIN New York Quitline: Has heard of a telephone quitline**

Variables Used d\_j29

Survey Questions *2007Q4 to present*  D (29. Have you heard of any telephone quitlines, such as 1-800-QUIT-NOW? YNDKRF

Stata Code generate hrd qtlin = 1 if d  $j29 == 1$ ; replace hrd qtlin = 0 if d  $j29 = 2$ ;

Possible Responses  $0 =$  Has not heard of a quitline  $1 =$  Has heard of a quitline

# **CALL\_QTLIN Called the Quitline: Has heard of the quitline and has called the quitline**

Variables Used  $d$  j $31$ 

Survey Question Information *2007Q4 to present* D [31. In the past 12 months, have you called a telephone quitline? YNDKRF

Stata Code generate call qtlin=1 if  $(j31==1 | d_j31==1);$ replace call qtlin=0 if (j31==2 | d j31==2);

Possible Responses  $0 = Has$  not called a quitline  $1 =$ Has called a quitline

# **CALL\_QUIT**

## **Heard Advertisement about Tobacco-related Issue: Heard advertisement about places to call to get help in quitting smoking**

Variables Used j49

**Survey Questions** 

*2007Q4* 

J49. In the past 30 days, have you seen or heard advertisements about each of the following tobacco-related issues: Places to call to get help in quitting smoking? YNDKRF

Stata Code generate call quit =  $(j49 == 1);$ replace call quit = . if (j49 == . | j49 < 0);

Possible Responses

 $0 =$  Has not heard advertisements about places to call to get help in quitting smoking

 $1 =$  Has heard advertisements about places to call to get help in quitting smoking

### **NICOTINE**

**Use of Nicotine Patch, Gum, or Other Medication to Help Quit: Those former and current smokers with a quit attempt in the past year who used the nicotine patch, gum, or other medication to help them quit** 

Variables Used d5f, currfrmr12

**Survey Questions** 

*2007Q4 to present* 

D5f. [When you tried to quit smoking, did you] use medications like the nicotine patch, nicotine gum, Zyban, or Chantix? YNDKRF

### Stata Code

generate nicotine =  $d5f == 1$  & currfrmr12 == 1; replace nicotine = . if  $d5f < 0$ ; replace nicotine = . currfrmr12  $\sim$ =1; replace nicotine =  $. d5f ==$ .;

Possible Responses

 $0 = Has$  not used a nicotine patch, gum, or other medication to help with quit/quit attempt

 $1 =$  Has used a nicotine patch, gum, or other medication to help with quit/quit attempt

# *3.5 Tax Evasion*

### **ANYLOCN**

**Purchased Cigarettes from Other Locations: Purchased from an Indian reservation, duty-free shop, outside the state or country, toll-free number, or Web site** 

Variables Used indres, dutyfree, outofstate, toll, web, currsmk

**Survey Questions** Not applicable

### Stata Code

generate anylocn = (indres == 1 | dutyfree == 1 | outofstate == 1 | toll == 1 | web == 1); replace anylocn  $=$  . if anylocn  $== 0$ 

& (indres == . & dutyfree == . & outofstate == . & toll == . & web == .); replace anylocn = . if currsmk  $\sim= 1$ ;

Possible Responses

 $0 =$  Has not personally (nor a friend nor relative) purchased cigarettes for personal use from an Indian reservation, a duty-free shop, outside the state or country, from a toll-free number, or from a Web site or on the Internet

1 = Has personally (or a friend or relative) purchased cigarettes for personal use from an Indian reservation, a duty-free shop, outside the state or country, from a toll-free number, or from a Web site or on the Internet

#### **INDRES Purchased Cigarettes from Other Locations: Purchased from an Indian reservation**

Variables Used c3e, currsmk

## **Survey Questions**

*2007Q4, 2009Q1 to present*

C3e. In the past 12 months, have you or a friend or relative purchased cigarettes for your own use at an Indian reservation? YNDKRF

#### Stata Code generate indres  $= 1$  if c3e  $== 1$ ;

replace indres = 0 if  $c3e = 2$ ; replace indres = . if currsmk  $\sim$  = 1;

Possible Responses  $0 =$  Has not purchased cigarettes from an Indian reservation  $1 =$  Has purchased cigarettes from an Indian reservation

## **DUTYFREE Purchased Cigarettes from Other Locations: Purchased from a duty-free shop**

Variables Used c3f, currsmk

Survey Questions *2007Q4, 2009Q1 to present* 

C3f. In the past 12 months, have you or a friend or relative purchased cigarettes for your own use at a duty-free shop? YNDKRF

Stata Code generate dutyfree = 1 if  $c3f = 1$ ; replace dutyfree = 0 if  $c3f = 2$ ; replace dutyfree = . if currsmk  $\sim=$  1;

Possible Responses

 $0 =$  Has not purchased cigarettes from a duty-free shop

 $1 =$  Has purchased cigarettes from a duty-free shop

## **OUTOFSTATE Purchased Cigarettes from Other Locations: Purchased out of the state or country**

Variables Used c3g, currsmk

# **Survey Questions**

*2007Q4, 2009Q1 to present*

C3g. In the past 12 months, have you or a friend or relative purchased cigarettes for your own use outside the state or country? YNDKRF

# Stata Code generate outofstate = 1 if  $c3g = 1$ ;

replace outofstate = 0 if  $c3g = 2$ ; replace outofstate = . if currsmk  $\sim=1$ ;

Possible Responses  $0 =$  Has not purchased cigarettes from outside the state or country 1 = Has purchased cigarettes from outside the state or country

### **TOLL Purchased Cigarettes from Other Locations: Purchased from a toll-free number**

Variables Used c3i, currsmk

#### **Survey Questions** *2007Q4, 2009Q1 to present*

C3i. In the past 12 months, have you or a friend or relative purchased cigarettes for your own use through use of a toll-free number? YNDKR

Stata Code generate toll = 1 if  $c3i == 1$ ; replace toll = 0 if c3i == 2; replace toll = . if currsmk  $\sim= 1$ ;

Possible Responses

 $0 =$  Has not purchased cigarettes from a toll-free number

 $1 =$  Has purchased cigarettes from a toll-free number

## **WEB**

# **Purchased Cigarettes from Other Locations: Purchased from a Web site or on the Internet**

Variables Used c3j, currsmk

# **Survey Questions**

*2007Q4, 2009Q1 to present*

C3j. In the past 12 months, have you or a friend or relative purchased cigarettes for your own use from a Web site or on the Internet? YNDKRF

### Stata Code

generate web = 1 if  $c3j == 1$ ; replace web = 0 if c3j == 2; replace web = . if currsmk  $\sim= 1$ ;

Possible Responses

 $0 =$  Has not purchased cigarettes from a Web site or on the Internet

1 = Has purchased cigarettes from a Web site or on the Internet

### **EVADE2**

#### **Purchased Cigarettes from Other Locations: Always or sometimes purchases from an Indian reservation, a duty-free shop, out of state or the country, a toll-free number, or a Web site**

Variables Used freq2\_dfree, freq2\_outst, freq2\_res, freq2\_toll, freq2\_web, currsmk

Survey Questions Not applicable

```
Stata Code
egen miss2 = \text{rmiss}(\text{freq2} \text{ res-free2} \text{ web});generate evade2 = 1 if (freq2 res = = 1 | freq2 dfree = = 1 | freq2 outst = = 1 | freq2 toll
== 1 | freq2 \text{ web} == 1);replace evade2 = 0 if evade2 \sim= 1
   & (freq2 res \sim = . | freq2 dfree \sim = . | freq2 outst \sim = . | freq2 toll \sim = . | freq2 web \sim =
.); 
replace evade2 = . if miss2 > 2;
```
#### Possible Responses

 $0 =$  Has never or has rarely purchased cigarettes from any of the following: Indian reservation, duty-free shop, out of state or the country, toll-free number, or a Web site 1 = Has always or has sometimes purchased cigarettes from one or multiple of the following: Indian reservation, duty-free shop, out of state or the country, toll-free number, or a Web site

#### **FREQ2\_RES Purchased Cigarettes from Other Locations: Always or sometimes purchases from an Indian reservation**

Variables Used c3e, c3e\_1, currsmk

**Survey Questions** 

*2007Q4, 2009Q1 to present*

C3e. In the past 12 months, have you or a friend or relative purchased cigarettes for your own use at an Indian reservation? YNDKRF

*2007Q4, 2009Q1 to present*

C3e 1. How often did you purchase cigarettes here (at an Indian reservation)? ASRN

Stata Code gen freq2 res = 1 if (c3e  $1 == 1$  | c3e  $1 == 2$ ); replace freq 2 res = 0 if (c3e 1 =  $3 |$  c3e 1 =  $4 |$  c3e = 2); replace freq2 res = . if currsmk  $\sim$  = 1;

Possible Responses

 $0 =$  Has never or has rarely purchased cigarettes from an Indian reservation

1 = Has always or has sometimes purchased cigarettes from an Indian reservation

### **FREQ2\_DFREE Purchased Cigarettes from Other Locations: Always or sometimes purchases from a duty-free shop**

Variables Used c3f, c3f\_1, currsmk

## **Survey Questions**

*2007Q4, 2009Q1 to present*

C3f. In the past 12 months, have you or a friend or relative purchased cigarettes for your own use at a duty-free shop? YNDKRF

*2007Q4, 2009Q1 to present*

C3f 1. How often did you purchase cigarettes here (at a duty-free shop)? ASRN

Stata Code generate freq2 dfree = 1 if (c3f  $1 = 1 | c3f_1 = 2$ ); replace freq2 dfree = 0 if (c3f  $1 == 3$  | c3f  $1 == 4$  | c3f == 2); replace freq2 dfree = . if currsmk  $\sim= 1$ ;

Possible Responses

 $0 =$  Has never or has rarely purchased cigarettes from a duty-free shop

1 = Has always or has sometimes purchased cigarettes from a duty-free shop

### **FREQ2\_OUTST Purchased Cigarettes from Other Locations: Always or sometimes purchases from out of state or the country**

Variables Used  $c3g, c3g, 1$ , currsmk

### **Survey Questions**

*2007Q4, 2009Q1 to present*

C3g. In the past 12 months, have you or a friend or relative purchased cigarettes for your own use at an outside the state or country? YNDKRF

*2007Q4, 2009Q1 to present*

C3g\_1. How often did you purchase cigarettes here (outside the state or country)? ASRN

Stata Code generate freq2 outst = 1 if (c3g\_1 == 1 | c3g\_1 == 2); replace freq2 outst = 0 if (c3g\_1 == 3 | c3g\_1 == 4 | c3g == 2); replace freq2 outst = . if currsmk  $\sim= 1$ ;

Possible Responses

 $0 =$  Has never or has rarely purchased cigarettes from out of state or the country

1 = Has always or has sometimes purchased cigarettes from out of state or the country

#### **FREQ2\_TOLL Purchased Cigarettes from Other Locations: Always or sometimes purchases from a toll-free number**

Variables Used c3i, c3i\_1, currsmk

#### **Survey Questions**

*2007Q4, 2009Q1 to present*

C3i. In the past 12 months, have you or a friend or relative purchased cigarettes for your own use through use of a toll-free number? YNDKRF

### *2007Q4, 2009Q1 to present*

C3i 1. How often did you purchase cigarettes here (through use of a toll-free number)? ASRN

# Stata Code

generate freq2 toll = 1 if (c3i  $1 == 1$  | c3i  $1 == 2$ ); replace freq2 toll = 0 if (c3i  $1 == 3$  | c3i  $1 == 4$  | c3i == 2); replace freq2 toll = . if currsmk  $\sim= 1$ ;

Possible Responses

 $0 =$  Has never or has rarely purchased cigarettes from a toll-free number

1 = Has always or has sometimes purchased cigarettes from a toll-free number

#### **FREQ2\_WEB Purchased Cigarettes from Other Locations: Always or sometimes purchases from a Web site or on the Internet**

Variables Used  $c3j, c3j$  1, currsmk

#### **Survey Questions**

*2007Q4, 2009Q1 to present*

C3j. In the past 12 months, have you or a friend or relative purchased cigarettes for your own use from a Web site or on the Internet? YNDKRF

### *2007Q4, 2009Q1 to present*

C3j 1. How often did you purchase cigarettes here (from a Web site or on the Internet)? ASRN

### Stata Code generate freq2 web = 1 if (c3j\_1 == 1 | c3j\_1 == 2); replace freq2\_web = 0 if  $(c3j_1 = 3 | c3j_1 = 4 | c3j = 2);$ replace freq2 web = . if currsmk  $\sim= 1$ ;

Possible Responses

 $0 =$  Has never or has rarely purchased cigarettes from a Web site or on the Internet

1 = Has always or has sometimes purchased cigarettes from a Web site or on the Internet

# *3.6 Secondhand Smoke*

### **LIVESMKR Household Smoking: Lives with a current smoker**

Variables Used f9

Survey Questions *2007Q4 to present* F9. Not including yourself, does anyone who lives in your home smoke cigarettes now? YNDKRF

Stata Code generate livesmkr = 1 if  $f9 = 1$ ; replace livesmkr = 0 if  $f9 = 2$ ; replace livesmkr = . if  $f9 < 0$ ;

Possible Responses  $\overline{0}$  = Does not live with a current smoker  $1 =$ Lives with a current smoker

## **OTHRHOMSMK Household Smoking: Lives with a current smoker**

**Notes** Now referred to as LIVESMKR

# **NOSMK\_HOME Smoke-Free Home: Smoking not allowed at home**

Variables Used

f1

## **Survey Questions**

# *2007Q4 to present*

## F1. Which statement best describes the rules about smoking in your home?

- 1 Smoking is not allowed anywhere inside your home
- 2 Smoking is allowed some places or at some time
- 3 Smoking is allowed anywhere inside the home
- 4 There are no rules about smoking inside the home
- −1 Don't know
- −2 Refused

# Stata Code

generate nosmk home =  $(f1 == 1);$ replace nosmk home = . if (f1 < 0 | f1 == .);

Possible Responses

 $\overline{0}$  = Smoking is allowed inside the home

 $1 =$  Smoking is not allowed anywhere inside the home

# **SMKHRS\_RM Smoke Hours in Room: Number of hours spent in a room with smokers**

# Variables Used

f3a, f3a\_1

# **Survey Questions**

## *2007Q4 to present*

F3a. During the past 7 days, approximately how many hours (total in a week) did you spend in a room (either work or home) where someone else has been smoking?

- [Range 0–168]
- −1 Don't know
- −2 Refused

# *2007Q4 to present*

F3a\_1. Would you say...

- 1 Zero hours
- 2 More than zero hours, less than 1 hour
- 3 1–2 hours
- 4 3–5 hours
- 5 6–10 hours
- 6 11–20 hours
- 7 21–50 hours
- 8 51–100 hours
- 9 101–168 hours
- −1 Don't know
- −2 Refused

Stata Code

generate smkhrs  $rm = f3a$  if  $(f3a \ge 0 \& f3a \le 168)$ ; generate smkhrs  $car = f3a$  if  $f3a \ge 0$  &  $f3a \le 168$ ; replace smkhrs  $car = 0$  if f3a  $1 == 1$  & f3a  $\leq 168$ ; replace smkhrs  $car = 0.5$  if f3a  $1 == 2$  & f3a  $\leq 168$ ; replace smkhrs  $\text{car} = 1.5$  if f3a  $1 == 3$  & f3a  $\leq 168$ ; replace smkhrs  $\text{car} = 4$  if f3a  $1 = 4 \& \text{fa} \leq 168$ ; replace smkhrs  $car = 8$  if f3a  $1 == 5$  & f3a  $\leq 168$ ; replace smkhrs  $car = 15.5$  if f3a  $1 = 6$  & f3a  $\leq 168$ ; replace smkhrs car = 35.5 if f3a  $1 = 7$  & f3a  $\le$  168; replace smkhrs  $\text{car} = 75.5$  if f3a  $1 = 8 \&$  f3a  $\leq 168$ ; replace smkhrs  $\text{car} = 134.5 \text{ if } 3a = 9 \text{ \& } 3a = 168;$ 

### Possible Responses

Continuous and approximations [0, 0.5, 1.5, 4, 8, 15.5, 35.5, 75.5, 134.5] based on 0 to 168 hours of exposure in a room.

# **NOSMK\_CAR Smoke-Free Car: Smoking not allowed in the car**

Variables Used f2

## **Survey Questions**

*2007Q4 to present* 

- F2. Which statement best describes the rules about smoking in your family car or cars?
	- 1 Smoking is never allowed in any car
	- 2 Smoking is allowed some times or in some cars
	- 3 Smoking is allowed in all cars, or
	- 4 Do not have a family car
	- −1 Don't know
	- −2 Refused

Stata Code

gen nosmk  $car = (f2 == 1);$ replace nosmk\_car = . if  $(f2 < 0 | f2 > = 4)$ ;

Possible Responses

 $0 =$  Smoking is allowed in a family car

 $1 =$  Smoking is never allowed in any car

# **SMKHRS\_CAR Smoke Hours in Car: Number of hours spent in the car with smokers**

Variables Used

f4a, f4a\_1

# **Survey Questions**

*2007Q4 to present* 

F4a. During the past 7 days, approximately how many hours (total in a week) did you spend in a vehicle where someone else has been smoking?

[Range 0–168]

- −1 Don't know
- −2 Refused

*2007Q4 to present* 

F4a\_1. Would you say...

- 1 Zero hours
- 2 More than zero hours, less than 1 hour
- 3 1–2 hours
- 4 3–5 hours
- 5 6–10 hours
- 6 11–20 hours
- 7 21–50 hours
- 8 51–100 hours
- 9 101–168 hours
- −1 Don't know
- −2 Refused

## Stata Code

generate smkhrs  $\text{car} = 14a$  if  $14a \ge 0$  &  $14a \le 168$ ; replace smkhrs  $car = 0$  if f4a  $1 == 1$  & f4a  $\leq 168$ ; replace smkhrs  $\text{car} = 0.5$  if f4a  $1 == 2$  & f4a  $\leq 168$ ; replace smkhrs  $\text{car} = 1.5$  if f4a  $1 == 3$  & f4a  $\leq 168$ ; replace smkhrs  $\text{car} = 4$  if f4a  $1 = 4 \& \text{f4a} \le 168$ ; replace smkhrs  $car = 8$  if f4a  $1 = 5$  & f4a  $\leq 168$ ; replace smkhrs car = 15.5 if f4a  $1 = 6$  & f4a  $\le$  168; replace smkhrs  $car = 35.5$  if f4a  $1 = 7$  & f4a  $\leq 168$ ; replace smkhrs  $\text{car} = 75.5$  if f4a  $1 = 8 \& \text{fa} \leq 168$ ; replace smkhrs  $\text{car} = 134.5$  if f4a  $1 == 9$  & f4a  $\leq 168$ ;

Possible Responses

Continuous and approximations [0, 0.5, 1.5, 4, 8, 15.5, 35.5, 75.5, 134.5] based on 0 to 168 hours of exposure in a car.

## **SMK\_VISIT\_REST Indoor Smoking: Saw someone smoking indoors last time went to a restaurant**

Variables Used  $k8$ 

Survey Questions

*2007Q4 to present* 

K8. The last time you went to a restaurant in your community in the past 30 days, did you see someone smoking indoors?

1 Yes

2 No

- 3 Haven't gone to a restaurant in my community in the past 30 days
- −1 Don't know
- −2 Refused

Stata Code

generate smk visit rest =  $(k8 == 1);$ replace smk visit rest = . if  $(k8 < 0 | k8 == .)$ ; replace smk visit rest = . if k8 =  $=$  3;

Possible Responses

 $\overline{0}$  = Did not see someone smoking indoors

 $1 = Did$  see someone smoking indoors

# **SMK\_VISIT\_BAR Indoor Smoking: Saw someone smoking indoors last time went to a bar**

Variables Used

k11, wave

## **Survey Questions**

*2007Q4to present* 

K11. The last time you went to a bar in your community in the past 30 days, did you see someone smoking indoors?

1 Yes

2 No

3 Haven't gone to a bar in my community in the past 30 days

−1 Don't know

−2 Refused

# Stata Code

generate smk visit  $bar = (k11 == 1);$ replace smk visit bar = . if  $(k11 < 0 | k11 == ...)$ ; replace smk visit bar = . if k11 == 3;

Possible Responses

 $0 = Did$  not see someone smoking indoors

 $1 = Did$  see someone smoking indoors

#### **IN\_SMK Smoking at Work: Among indoor workers, someone has smoked in their work area**

Variables Used f5, f6

**Survey Questions** *2007Q4 to present*  F5. While working at your job, are you indoors most of the time? YNDKRF

*2007Q4 to present* F6. In the past 7 days, has anyone smoked in your work area? YNDKRF

Stata Code generate in  $\text{smk} = (f5 == 1 \& f6 == 1);$ replace in  $\text{smk} =$ . if (f6 == . | f6 < 0); replace in  $\text{smk} = 0$ . if f5  $\sim = 1$ ;

Possible Responses  $0 = No$  one has smoked in their work area  $1 =$  Someone has smoked in their work area

### **SMK\_COLON SHS Health Consequences: Smoke from other people's cigarettes causes colon cancer**

Variables Used  $g12$ 

Survey Questions

*2007Q4* 

G12. Would you say that breathing smoke from other people's cigarettes causes colon cancer? Do you… AGREESCL

Stata Code generate smk colon =  $(g12 == 1 | g12 == 2);$ replace smk colon = . if  $(g12 == -2 | g12 == .);$ 

Possible Responses

 $0 =$  Does not believe breathing smoke from other people's cigarettes causes colon cancer

1 = Believes breathing smoke from other people's cigarettes causes colon cancer

# *3.7 Attitudes and Beliefs*

### **FAVOR\_LAW**

### **Favor the CIAL: In favor of the New York State law prohibiting smoking in all public and workplaces, including bars and restaurants**

Variables Used  $k<sub>5</sub>$ 

# Survey Questions

## *2007Q4 to present*

K5. Are you personally in favor of, opposed to, or indifferent to the New York law prohibiting smoking in all public and workplaces, including bars and restaurants?

- 1 Favor
- 2 Oppose
- 3 Indifferent
- 4 Not familiar with law
- −1 Don't know
- −2 Refused

Stata Code

generate favor  $law = (k5 == 1);$ replace favor  $law = .$  if  $(k5 < 0 | k5 > = 4);$ 

Possible Responses

 $0 = Not$  in favor of the New York State law prohibiting smoking in all public and workplaces, including bars and restaurants

1 = In favor of the New York State law prohibiting smoking in all public and workplaces, including bars and restaurants

#### **LAW\_ENTRY Smoking in Entryways: In favor of a law banning smoking in entranceways to public buildings and workplaces**

Variables Used  $k5b$  1

# **Survey Questions**

## *2007Q4 to 2009Q2*

K5b. In the entranceways of public buildings and workplaces, do you think that smoking should be allowed in all areas, in some areas, or not allowed at all?

- 1 Allowed in all areas
- 2 Allowed in some areas
- 3 Not allowed at all
- 4 No Opinion
- 5 No opinion
- −1 Don't know
- −2 Refused

### *2009Q3 to present*

[K5b\_1]. Would you be in favor of a law banning smoking in the entranceways of public and workplaces?

- 1 Definitely yes
- 2 Probably yes
- 3 Probably not
- 4 Definitely not
- 5 No opinion
- −1 Don't know
- −2 Refused

Note: From 2007Q4 to 2009Q2, the question wording and answer choices for NY-NATS K5b differ significantly from the NY-ATS. Thus, the coding of LAW ENTRY in NY-NATS is restricted to 2009Q3 and 2009Q4 when the wording and answer choices were updated to mirror the NY-ATS instrument.

Stata Code generate law entry = (k5b  $1 == 1$  | k5b  $1 == 2$ ); replace law\_entry = . if (k5b\_1 < 0 | k5b\_1 == .);

Possible Responses

 $0 = Not$  in favor of a law banning smoking in the entranceways of public buildings and workplaces

 $1 =$  In favor of a law banning smoking in the entranceways of public buildings and workplaces

#### **LAW\_PLC Smoking in Public Places: In favor of a law banning smoking in outdoor public places**

Variables Used

k5a\_1

# **Survey Questions**

## *2007Q4 to 2009Q2*

K5a. In outdoor public places such as beaches or parks, do you think that smoking should be allowed in all areas, in some areas, or not allowed at all?

- 1 Allowed in all areas
- 2 Allowed in some areas
- 3 Not allowed at all
- 4 No Opinion
- 5 No opinion
- −1 Don't know
- −2 Refused

# *2009Q3 to present*

[K5a\_1]. Would you be in favor of a law banning smoking in outdoor public places such as beaches or parks?

- 1 Definitely yes
- 2 Probably yes
- 3 Probably not
- 4 Definitely not
- 5 No opinion
- −1 Don't know
- −2 Refused

Note: From 2007Q4 to 2009Q2, the question wording and answer choices for NY-NATS K5a differ significantly from the NY-ATS. Thus, the coding of LAW\_ENTRY in NY-NATS is restricted to 2009Q3 and 2009Q4 when the wording and answer choices were updated to mirror the NY-ATS instrument.

Stata Code generate law plc = (k5a  $1 == 1 | k5a_1 == 2$ ); replace law plc = . if (k5a  $1 < 0$  | k5a  $1 =$  .);

Possible Responses

 $0 =$  Not in favor of a law banning smoking in outdoor public places, such as beaches or parks

 $1 =$  In favor of a law banning smoking in outdoor public places, such as beaches or parks

# **FAVOR\_LABEL Favor label: Definitely or probably favor warning labels on cigarette packs**

Variables Used

k5c

# **Survey Questions**

*2007Q4 to 2009Q1*

K5c. Would you be in favor of warning labels on cigarette packs that show graphic images of damage caused by smoking, such as black lungs?

- 1 Definitely yes
- 2 Probably yes
- 3 Maybe
- 4 Probably not
- 5 Definitely not
- −1 Don't know
- −2 Refused

# *2009Q2 to present*

K5c. Would you be in favor of warning labels on cigarette packs that show graphic images of damage caused by smoking, such as black lungs?

- 1 Definitely yes
- 2 Probably yes
- [4] Probably not
- [5] Definitely not
- [6] No opinion
- −1 Don't know
- −2 Refused

Stata Code generate favor  $label = k5c == 1 | k5c == 2;$ replace favor label = . if k5c < 0 | k5c == .;

Possible Responses

- $0 =$  Not in favor of graphic warning labels on cigarette packs
- $1 =$  In favor of graphic warning labels on cigarette packs

#### **ACTOR\_SMOK Smoking in Movies: G, PG, and PG13 movies should not show actors smoking**

Variables Used g20

Survey Question Information

*2007Q4 to present* G20. Movies rated G, PG, and PG-13 should not show actors smoking. YNDKRF

Stata Code generate actor  $smok = (g20 == 1 | g20 == 2);$ replace actor smok = . if  $(g20 == . | g20 < 0);$ 

#### Possible Responses

 $0 =$  Does not agree that G, PG, and PG13 movies should not show actors smoking

 $1 =$  Agrees that G, PG, and PG13 movies should not show actors smoking

### **ACTOR\_TEENS Smoking in Movies and Teens: Smoking in movies encourages teens to start smoking**

Variables Used g21

Survey Question Information *2007Q4 to 2009Q2* G21. Actors smoking in the movies does not encourage smoking among teens. AGREESCL

Stata Code generate actor teens =  $(g21 == 3 | g21 == 4);$ replace actor teens = . if  $(g21 == . | g21 < 0);$ 

Possible Responses

 $0 =$  Does not agree that smoking in movies encourages teens to start smoking

 $1 =$  Agrees that smoking in movies encourages teens to start smoking

## **SMK\_CANCER Smoke from Others' Cigarettes: Causes lung cancer**

Variables Used

g10

**Survey Questions** 

*2007Q4 to present*

G10. Breathing smoke from other people's cigarettes causes lung cancer. Would you say… AGREESCL

Stata Code generate smk cancer =  $(g10 == 1 | g10 == 2);$ replace smk\_cancer = . if  $(g10 == -2 | g10 == .);$ 

Possible Responses

 $0 =$  Would not say smoking from other people's cigarettes causes lung cancer

1 = Would say smoking from other people's cigarettes causes lung cancer

# **SMK\_HEART Smoke from Others' Cigarettes: Causes heart disease**

Variables Used g11

Survey Questions

*2007Q4 to present*

G11. Breathing smoke from other people's cigarettes causes heart disease. Would you say… AGREESCL

Stata Code generate smk heart =  $(g11 == 1 | g11 == 2);$ replace smk heart = . if  $(g11 == -2 | g11 == .);$ 

Possible Responses

 $0 =$  Would not say smoke from other people's cigarettes causes heart disease

1 = Would say smoke from other people's cigarettes causes heart disease

# **SMK\_CHILD Smoke from Others' Cigarettes: Causes respiratory problems in children**

Variables Used

g13

**Survey Questions** 

*2007Q4 to present*

G13. Breathing smoke from other people's cigarettes causes respiratory problems in children. Would you say… AGREESCL

Stata Code generate smk child =  $(g13 == 1 | g13 == 2);$ 

replace smk\_child = . if (g13 =  $-2$  | g13 == .);

Possible Responses

 $0 =$  Would not say smoke from other people's cigarettes causes respiratory problems in children

1 = Would say smoke from other people's cigarettes causes respiratory problems in children

### **HEART**

## **Risk of Health Consequences: Thinks risk of heart disease is higher than those who don't smoke**

Variables Used g15, currsmk

**Survey Questions** 

*2007Q4* 

G15. Do you think your risk of having a heart attack is higher, lower, or about the same as other people who are your age and don't smoke?

- 1 Higher
- 2 Lower
- 3 About the same
- −1 Don't know
- −2 Refused

Stata Code generate heart =  $(g15 == 1);$ replace heart = . if  $(g15 == . \mid g15 < 0 \mid \text{currsmk} \sim = 1)$ ;

Possible Responses

 $0 =$ Thinks risk of having a heart attack is about the same or lower

 $1 =$ Thinks risk of having a heart attack is higher

### **LUNG**

## **Risk of Health Consequences: Thinks risk of lung cancer is higher than those who don't smoke**

Variables Used g16, currsmk

**Survey Questions** 

*2007Q4*

G16. Do you think your risk of lung cancer is higher, lower, or about the same as other people who are your age and don't smoke?

- 1 Higher
- 2 Lower
- 3 About the same
- −1 Don't know
- −2 Refused

Stata Code generate  $\text{lung} = (g16 == 1);$ replace  $\text{lung} =$ . if (g16 == . | g16 < 0 | currsmk  $\sim$ = 1);

Possible Responses

 $\overline{0}$  = Thinks risk of lung cancer is about the same or lower

 $1 =$ Thinks risk of lung cancer is higher

#### **CANCER Risk of Health Consequences: Think that risk of cancers is higher than others**

Variables Used g17, currsmk

**Survey Questions** 

*2007Q4* 

G17. Do you think your risk of other cancers besides lung cancer is higher, lower, or about the same as other people who are your age and [don't smoke]?

- 1 Higher
- 2 Lower
- 3 About the same
- −1 Don't know
- −2 Refused

Stata Code generate cancer =  $(g17 == 1)$ ; replace cancer = . if  $g17 == .$  |  $g17 < 0$  | currsmk  $\sim = 1$ ;

Possible Responses

 $0 =$ Thinks risk of other cancers is lower or about the same

 $1 =$ Thinks risk of other cancers is higher

### **EFFECT\_EXAG Exaggerated Harmful Effects: Believe the harmful effects of cigarettes have been exaggerated**

Variables Used g19a

Survey Questions *2007Q4, 2009Q1 to 2009Q2* G19a. The harmful effects of cigarettes have been exaggerated. AGREESCL

Stata Code generate effect  $\exp = (g19a > 2);$ replace effect  $\text{exag} =$ . if (g19a == . | g19a < 0);

Possible Responses

 $0 =$  Agrees that the harmful effects of cigarettes have been exaggerated

1 = Disagrees that the harmful effects of cigarettes have been exaggerated
## **QUIT\_PLUS**

## **Health Benefits: Believes little health benefit to quitting after smoking a pack a day for 20 years**

Variables Used  $g1$ 

**Survey Questions** 

*2007Q4* 

G1. If a person has smoked a pack of cigarettes a day for more than 20 years, there is little health benefit to quitting smoking. Would you say… AGREESCL

Stata Code

generate quit plus =  $(g1 == 1 | g1 == 2);$ replace quit plus = . if  $(g1 < 0 | g1 == .);$ 

Possible Responses

 $0 =$  Disagrees that there is little health benefit to quitting after smoking a pack a day for 20 years

 $1 =$  Agrees that there is little health benefit to quitting after smoking a pack a day for 20 years

# *3.8 Advertising Awareness*

# **SHOPS**

**Did Not Notice Tobacco Product Advertising in Shop Windows** 

Variables Used  $i15$ 

Survey Questions

*2009Q1, 2009Q2*

J15. In the past 30 days, how often have you noticed cigarettes or tobacco products being advertised or promoted in shop windows or inside shops where tobacco is sold? ELON NA

#### Stata Code

generate shops =  $(i15 == 5 \mid i15 == 6)$ ; replace shops = . if (j15 = = . | j15 = = -2);

Possible Responses  $0 =$  Noticed tobacco product advertising or promotions in shop windows 1 = Never noticed tobacco product advertising or promotions in shop windows

## **DANGER**

## **Ads about Dangers of Secondhand Smoke: Has seen or heard ads about the dangers of secondhand smoke to children and adults**

Variables Used j52

Survey Questions *2007Q4, 2009Q1 to present*

J52. In the past 30 days, have you seen or heard advertisements about each of the following tobacco-related issues: The dangers of children and adults being around cigarette smoke. YNDKRF

Stata Code generate danger =  $i52 == 1$ ; replace danger = . if  $i52 == 0$ ;

Possible Responses

 $0 =$  Has not seen or heard ads about the dangers of children and adults being around cigarette smoke

1 = Has seen or heard ads about the dangers of children and adults being around cigarette smoke

## **DEATH\_FAMILY Ads about Losing a Loved One: Has seen or heard ads about losing a loved one to a tobacco-related illness**

Variables Used  $i55$ 

Survey Questions *2007Q4, 2009Q1 to present*

J55. In the past 30 days, have you seen or heard advertisements about each of the following tobacco-related issues: Family members losing a loved one to a tobacco-related illness. YNDKRF

Stata Code generate death  $familiar = j55 == 1;$ replace death family = . if (j55 == ... | j55 < 0);

Possible Responses

 $\overline{0}$  = Has not seen or heard ads about losing a loved one to a tobacco-related illness

1 = Has seen or heard ads about losing a loved one to a tobacco-related illness